# **Les Fiches Métiers 99 de l'ONISEP (CD)**

## **PREPARATIFS**

### **Particularité préalable :**

**Nécessite Internet Explorer 3 (présent sur le CD) Si la station est protégée, il faut toutefois ne pas invalider l'affichage de l'icône Voisinage Réseau**

#### **ALTGEST Fiche complète.**

**CD ROM placé dans le lecteur du serveur :**

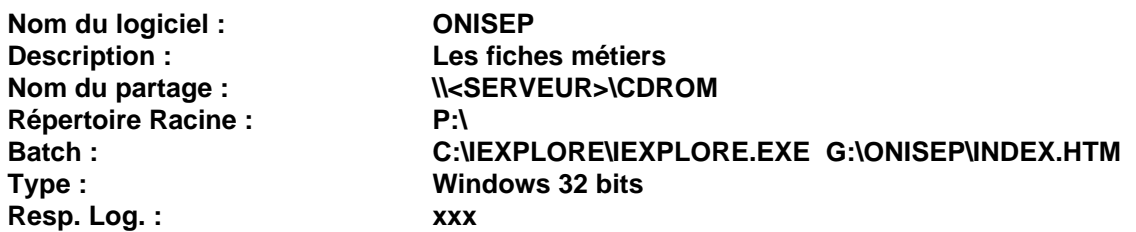

**CD ROM placé dans une tour de CD :**

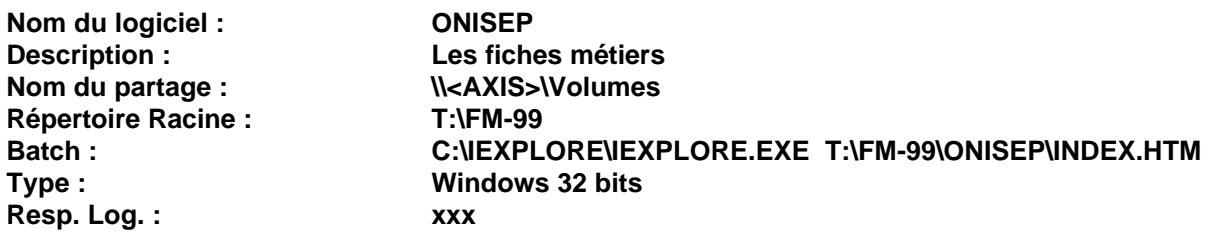

## **PARTICULARITES FINALES**

**Debcnx.ini :**

**Dans la section [Connexion], vérifier la présence des lignes : g:=\\<Serveur>\cdrom (CD ROM placé dans le lecteur du serveur) t:=\\<Axis>\Volumes (CD ROM placé dans une tour de CD)**